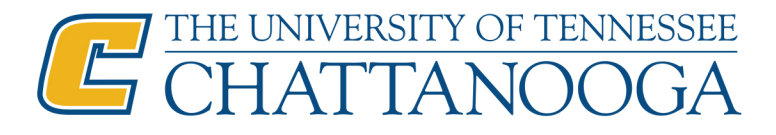

**Special Collections** 615 McCallie Avenue Chattanooga, TN 37403 www.utc.edu/library/special-collections/

## **Scholarly Communications Student Assistant Application**

Complete this application and submit it along with your resume and a cover letter to the Scholarly Communications Librarian, Rachel Fleming, using the UT Vault.

- Log into UT Vault at vault.utk.edu using your alias address and UTC password. Every UTC student has an alias address. Example: abc123@mocs.utc.edu would enter her email address as ABC123@tennessee.edu.
- Address the message to Rachel Fleming at Rachel-Fleming@utc.edu with the Subject: Application Your Name. Compose your message and attach your cover letter, resume, and complete application.
- Check the box "Send me verification when the message is received."

#### Basic Information

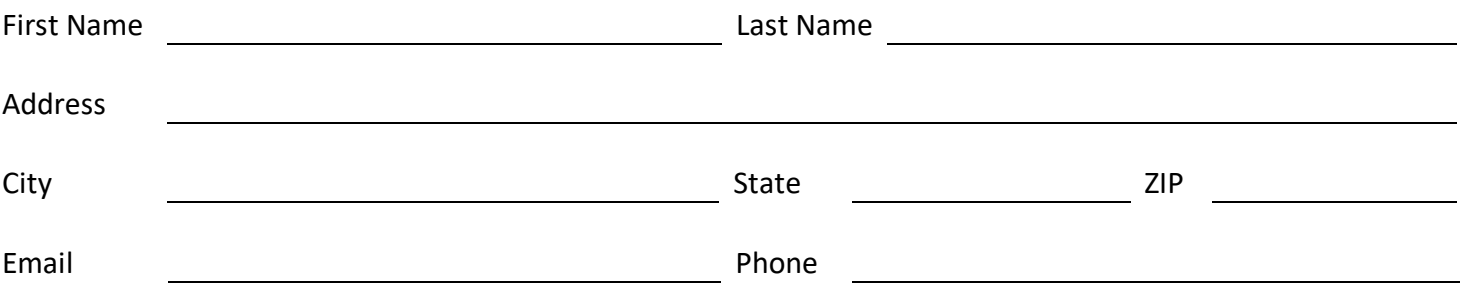

*Special Collections uses the following information to create a record for you in the University's personnel management system.*

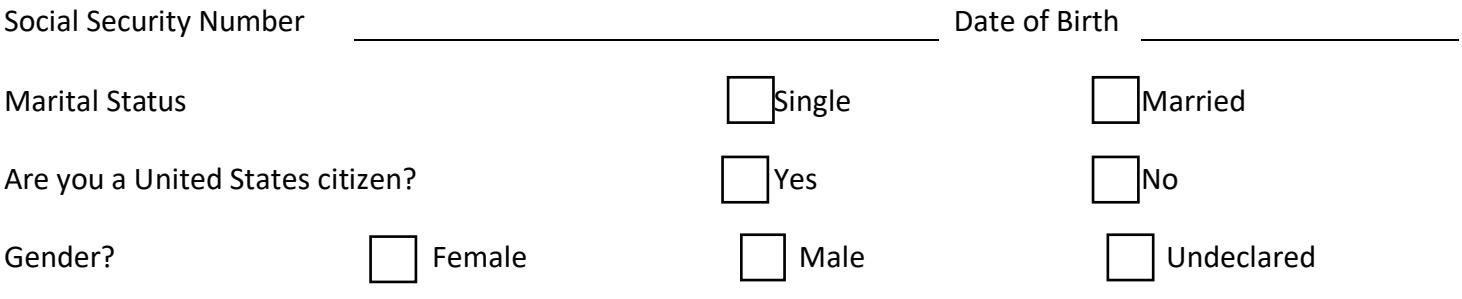

# Library/Museum Experience

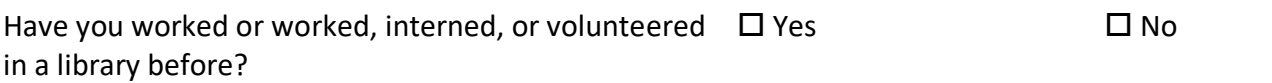

If yes, please list your main duties. Please note that lack of experience will not prevent you from being selected for a position in Special Collections.

### Experience

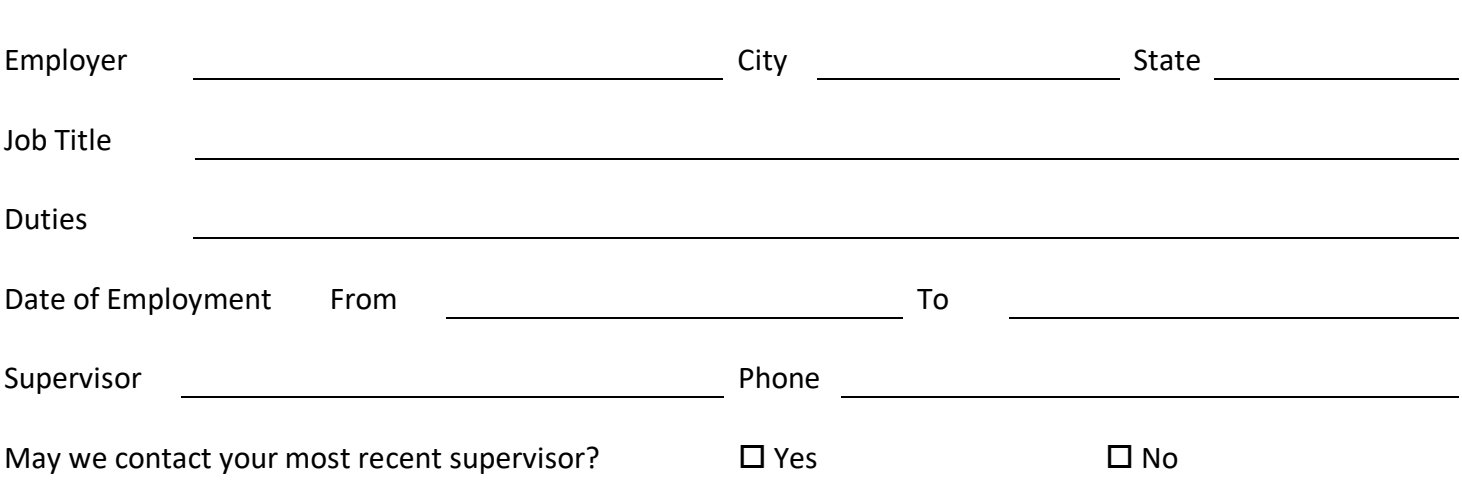

### Availability

Complete the chart below to indicate the times you are available to work each day. Special Collections is open Monday-Thursday, 8 AM – 5 PM and Friday, 8 AM – 4:30 PM. Interns must be willing to work onsite at least 15 hours a week during the UTC Summer Long Term and 12 hours a week during the UTC Fall and Spring Long Terms. See the academic calendar for details. Volunteers must be willing to work at least 5 hours a week for a minimum of 6 months.

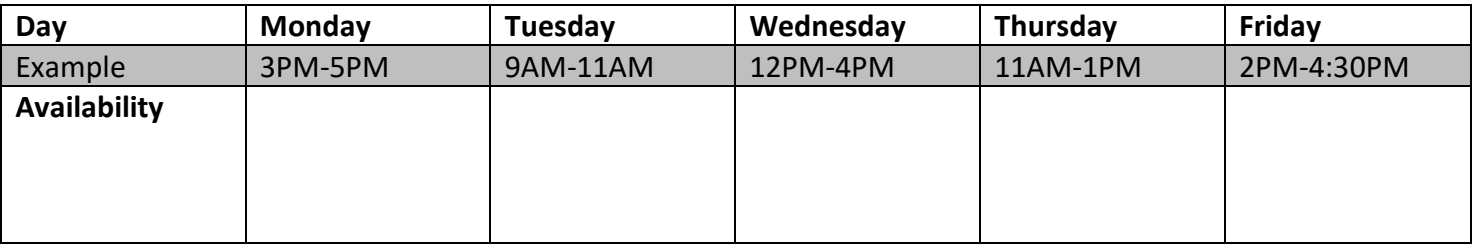

List your most recent work, internship, or volunteer experience.

## **Skills**

Rate your experience or proficiency with the technology and software listed below using the following scale.

- 1. Novice (Never used and not interested).
- 2. Novice (Never used, but would love to learn.)
- 3. Beginner (Used a little, sporadically, or a long time ago.)
- 4. Intermediate (Use regularly and can quickly figure out what I don't know.)
- 5. Expert (Have extensive experience and often help others learn.)

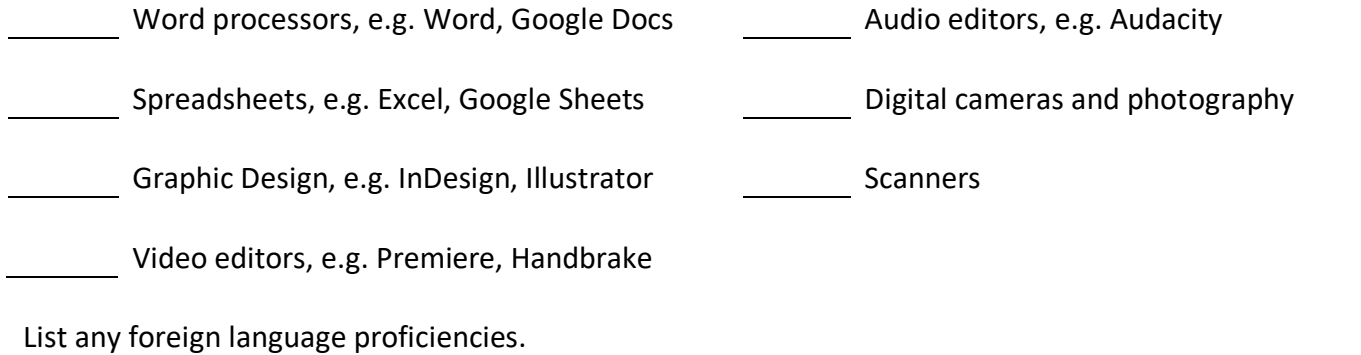

#### References

Please list two references. Appropriate references include teachers, professors, advisors, supervisors, volunteer managers, coaches, and colleagues. Do not include family, friends, or casual acquaintances.

#### Reference

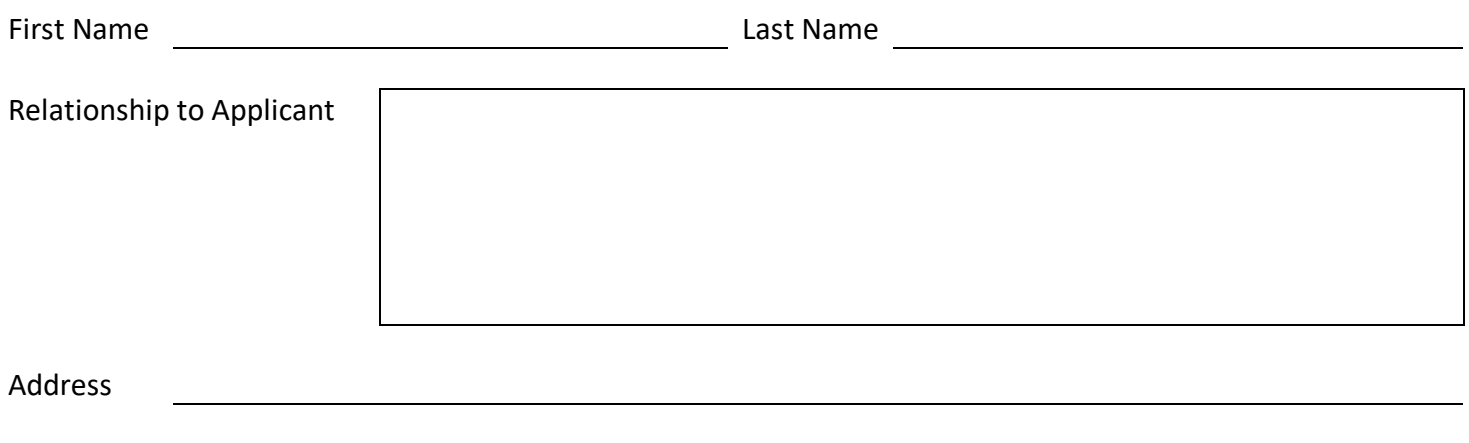

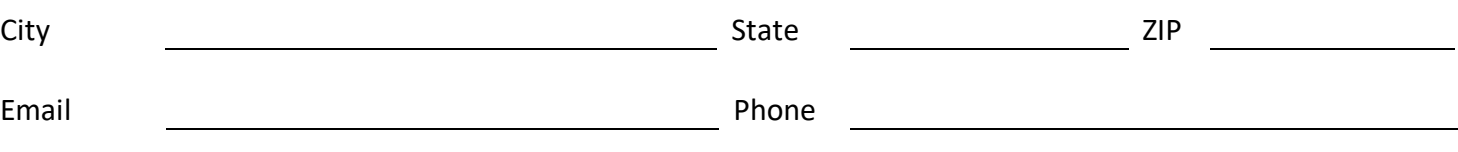

#### Reference

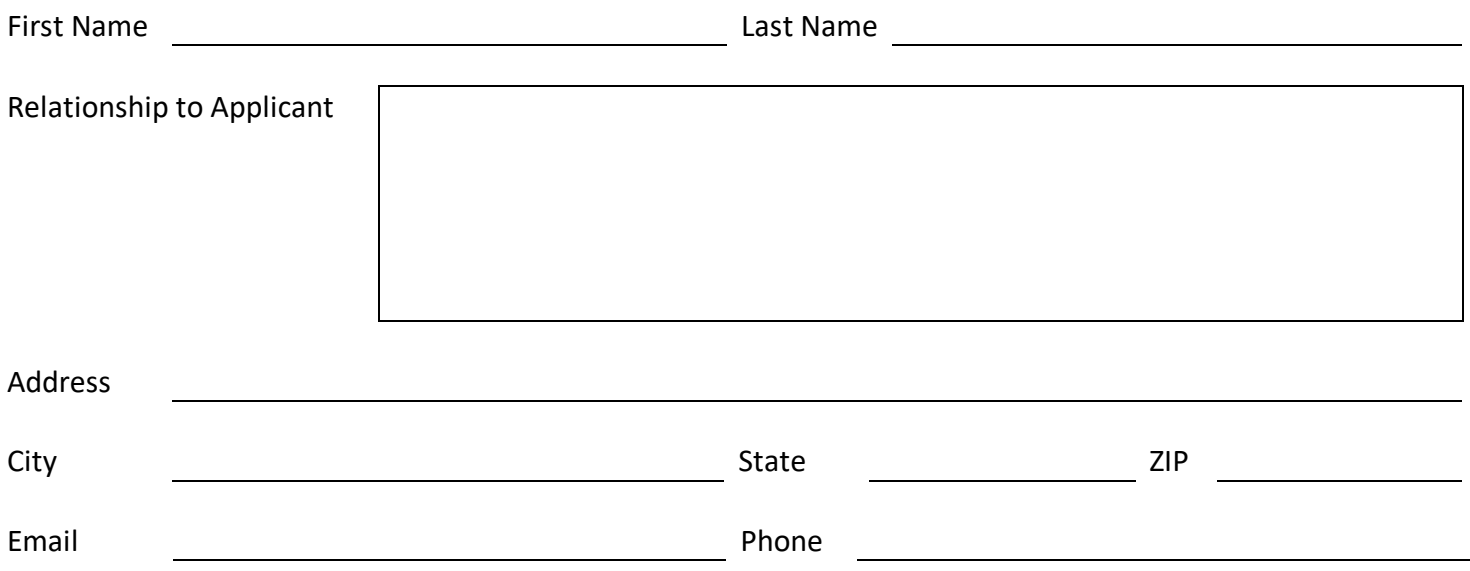

# Acknowledgement

I certify that the information provided on this application is accurate. I understand that withholding of information or giving false information will result in a refusal to hire or in disciplinary action up to and including termination.